### **NAVIGATING THE DOCUMENTS**

# **Hyperlinks**

Hyperlinks are navigational tools that allow you to easily access information in other locations within an existing or new document. Documents can contain hyperlinked text or image.

#### **Hyperlinked Text**

All **blue** text are hyperlinked. Some **blue** text represent Acts in the "Table of Contents" and the "List of Chapters and Titles" are hyperlinked items (see Figures 1 and 2 below).

To access an Act click on the **blue** text. This will take you to thedocument.

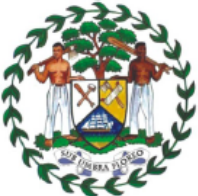

THE REVISED EDITION OF THE SUBSTANTIVE LAWS OF BELIZE Showing the Law in Force as at 31 December 2011

Volumes 1-15B in Alphabetical Order

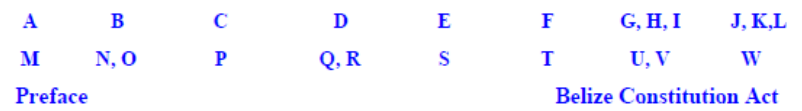

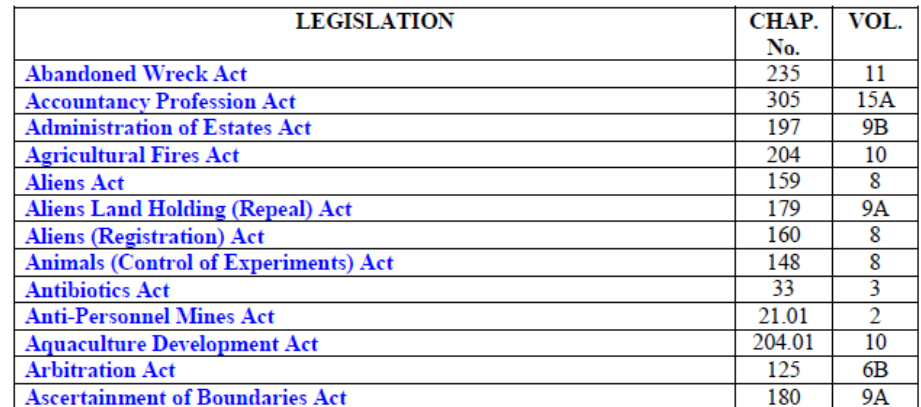

\*Note this is not an active screen and is used for demonstration purposes only.

### THE REVISED EDITION OF THE SUBSTANTIVE LAWS OF BELIZE Showing the Law in Force as at 31 December 2011

### **GENERAL INDEX**

### **VOLUME 1**

# TITLE I -LEGISLATION

Chapter 1 Chapter 2 Chapter 3 Interpretation Act<br>Imperial Laws (Extension) Act Law Revision Act

### TITLE II -CONSTITUTION

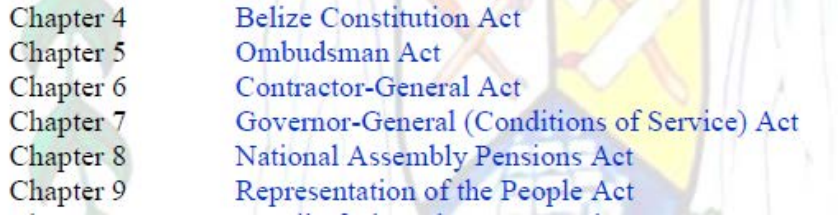

\*Note this is not an active screen and is used for demonstration purposes only.

# Figure 2